### PLEASE NOTE:

### When printing this file, choose the **'Fit to Page' or 'Scale to Fit'** option on your computer's printer settings.

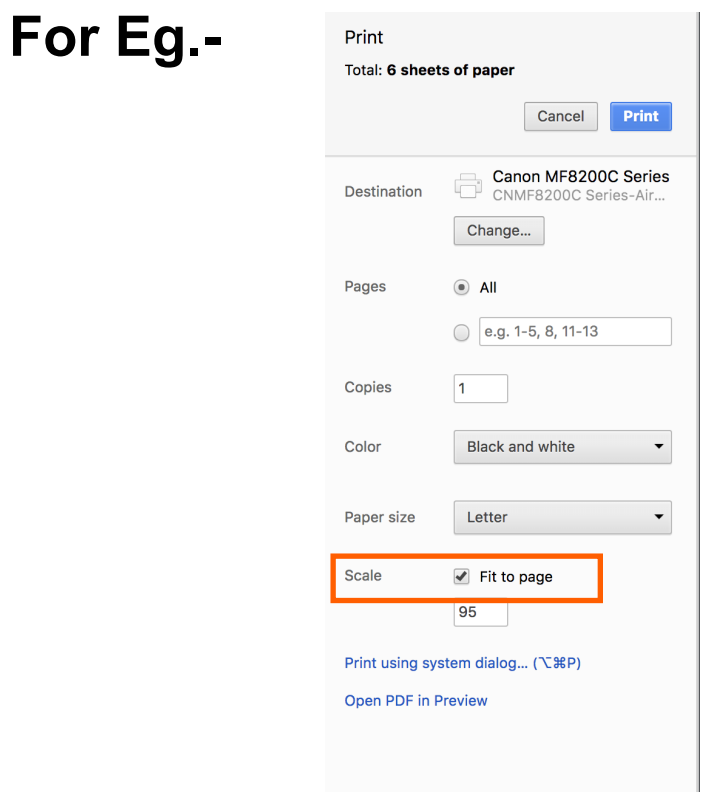

## Navajo (Diné) I

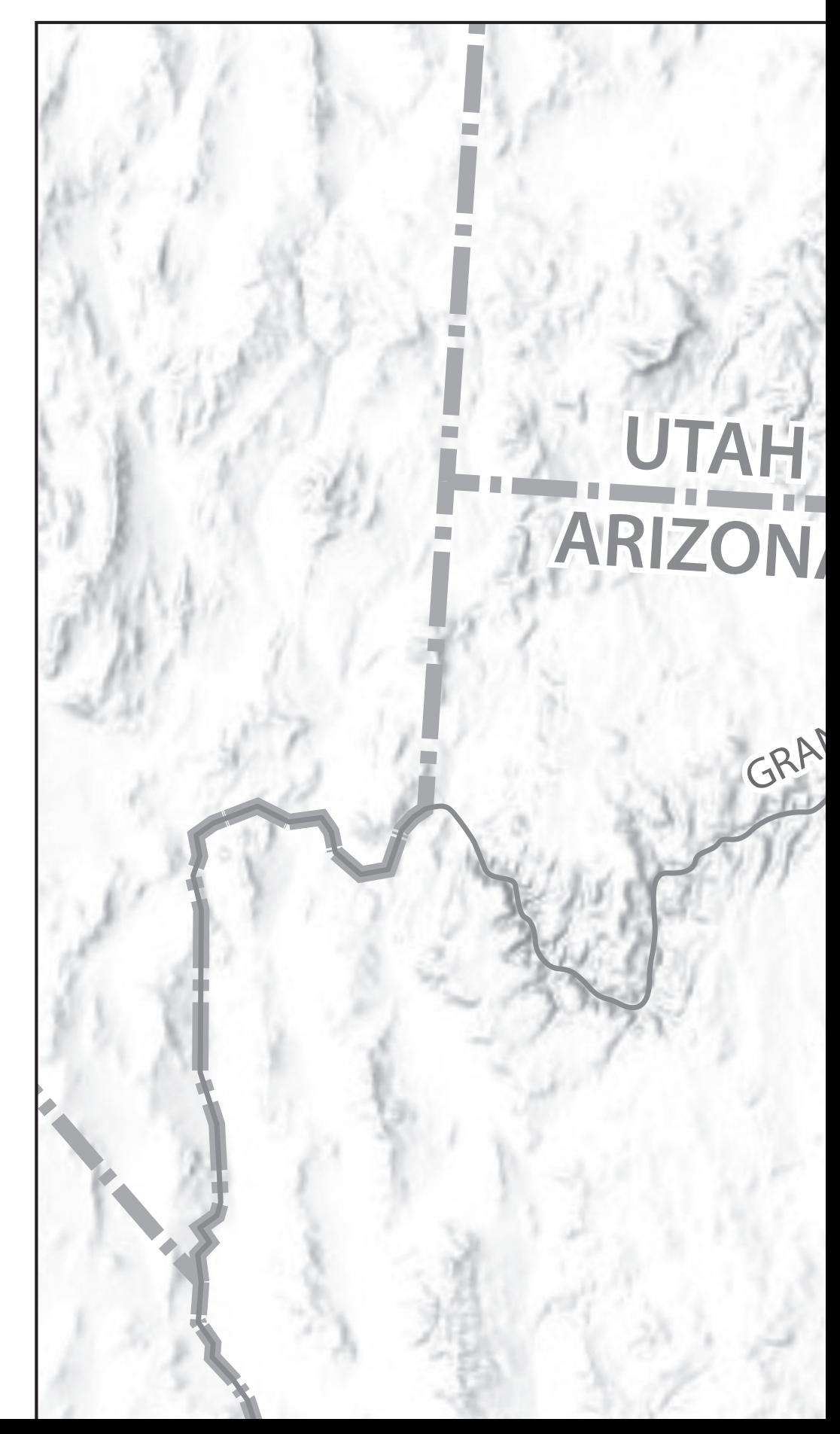

# Long Walk (1863-1866

Coldologiver

A

ND CAM-ON

**SF** 

Canyon de Chelly  $(Tseyi)$ 

Little Colorado Pi

Fort H Defiance

san Juan Rive

### i) - Version 1

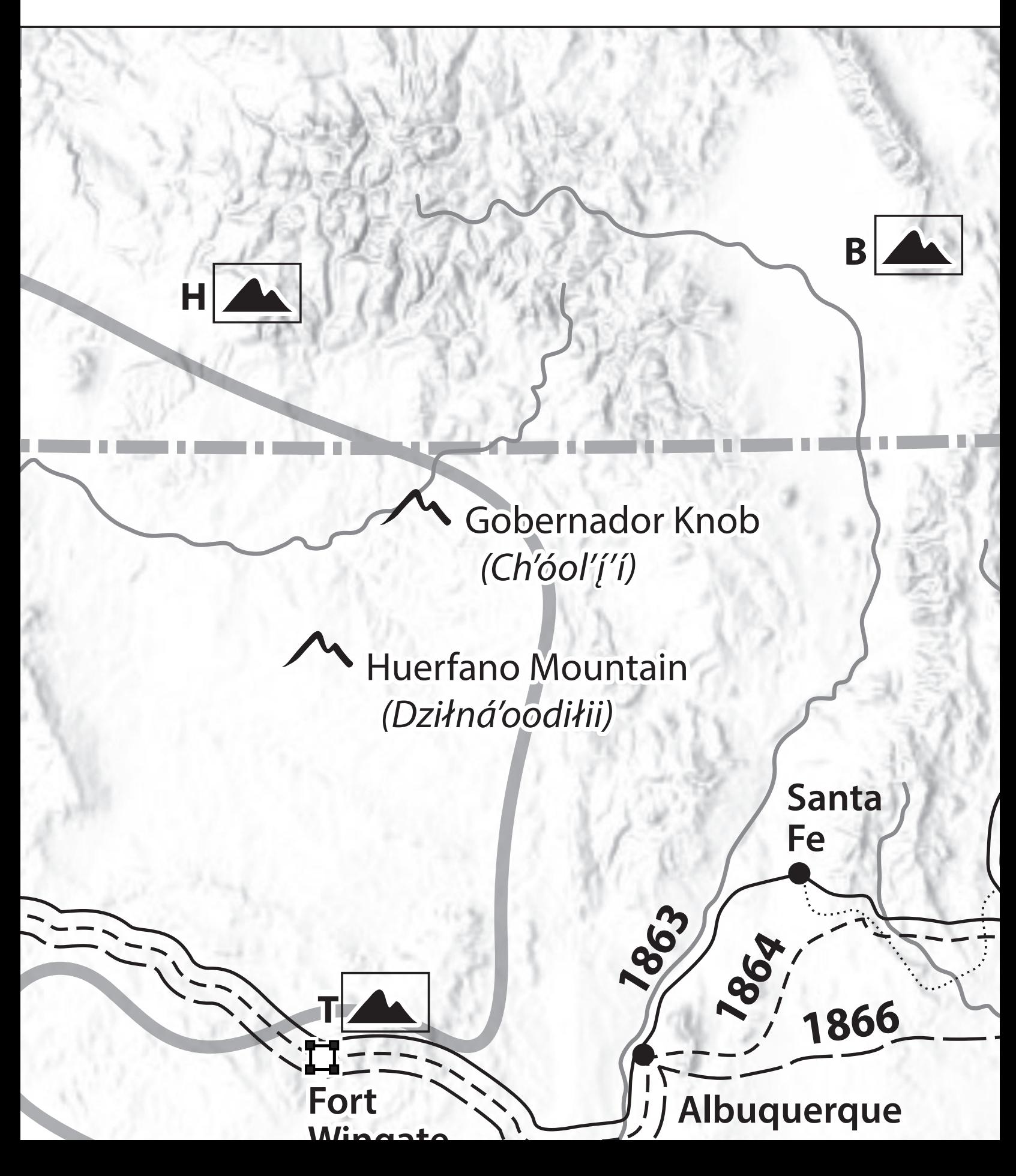

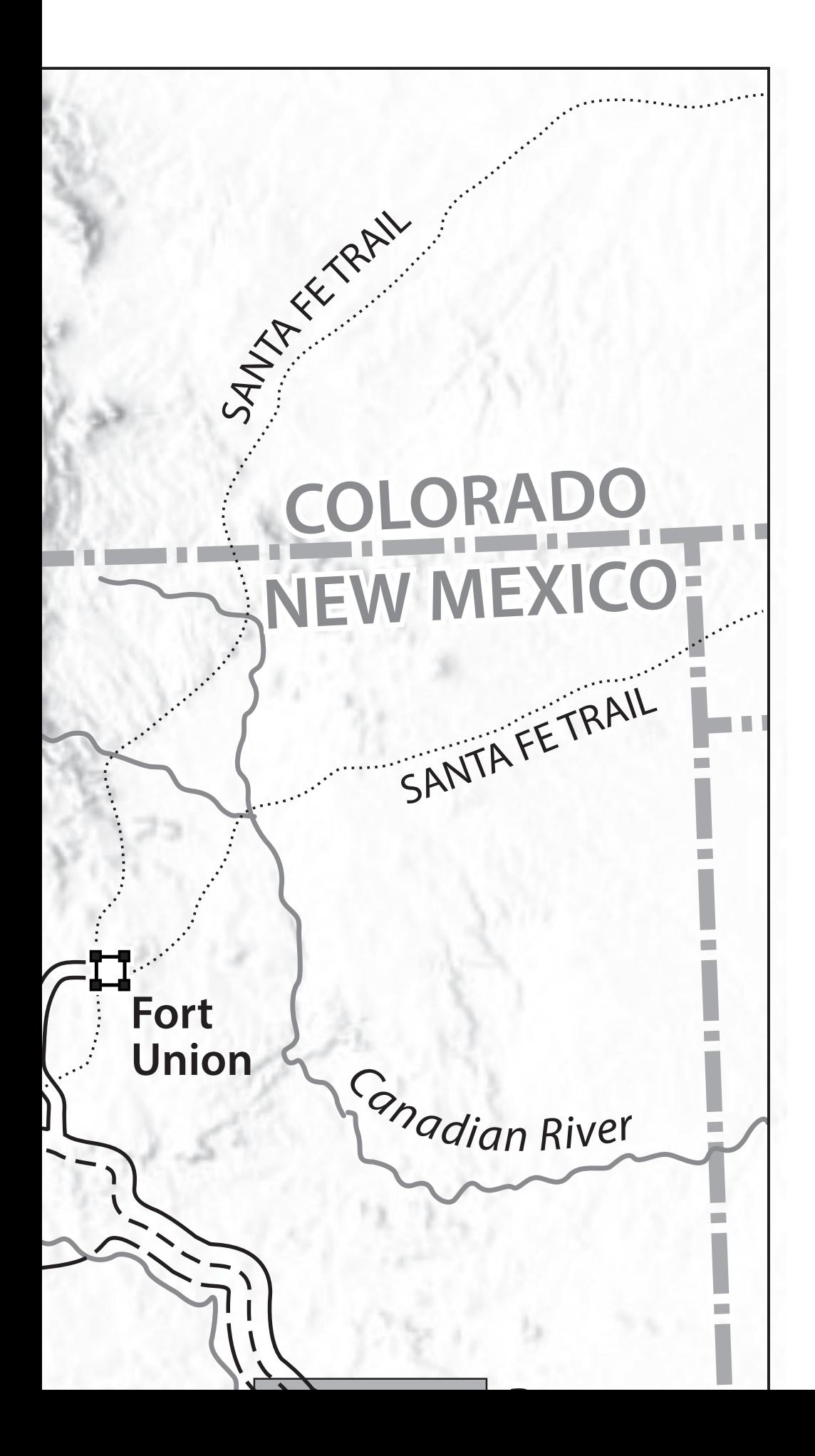

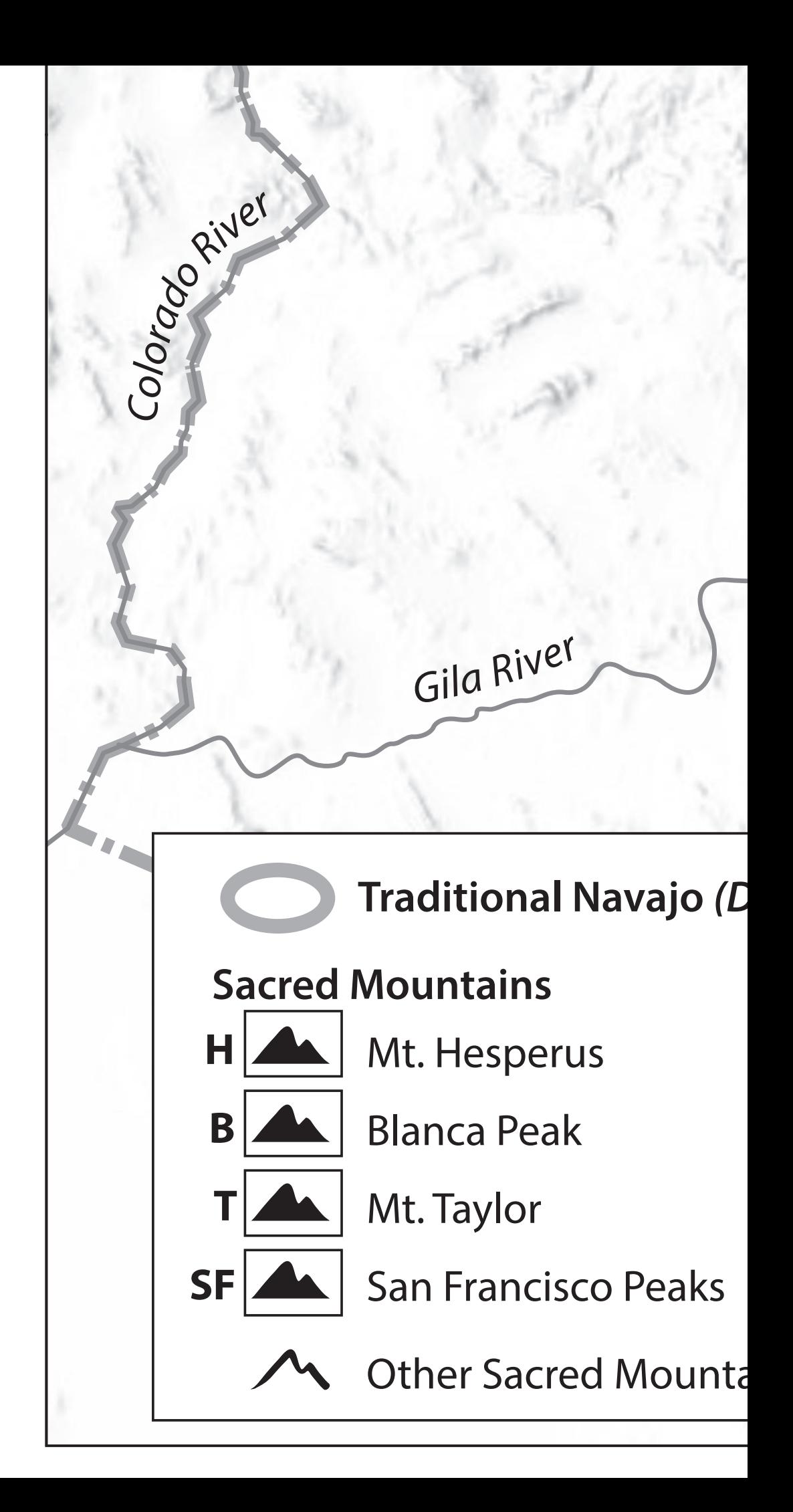

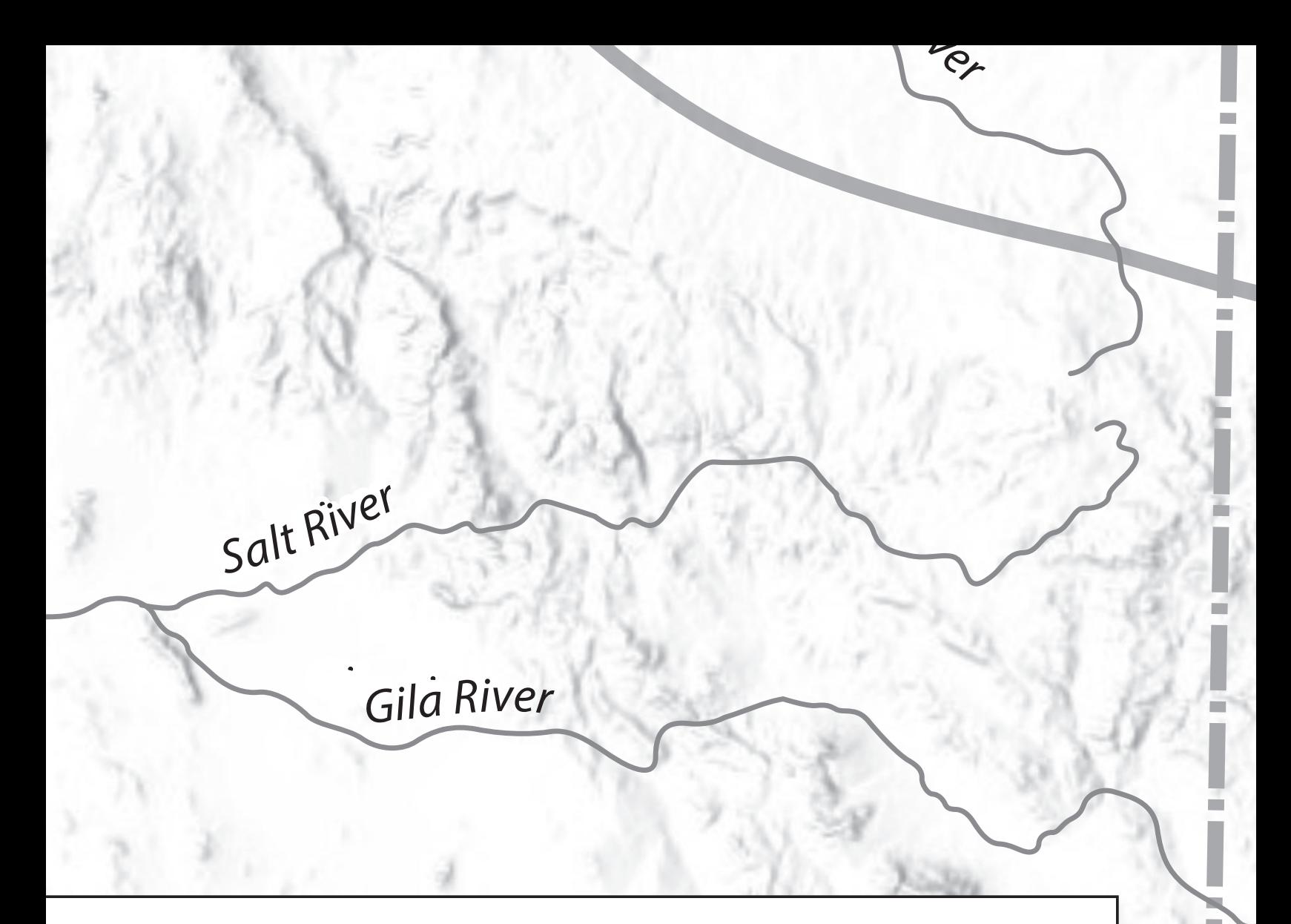

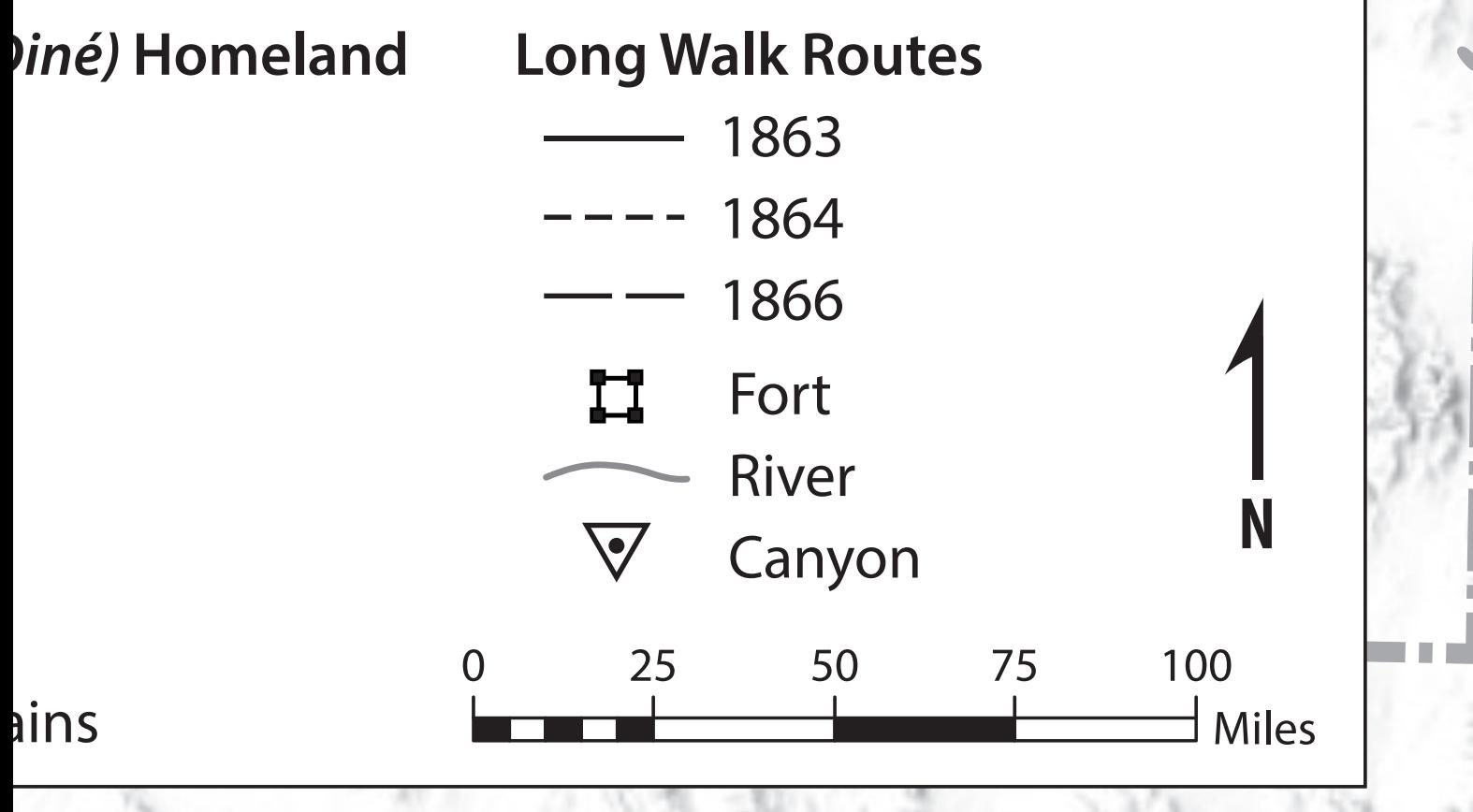

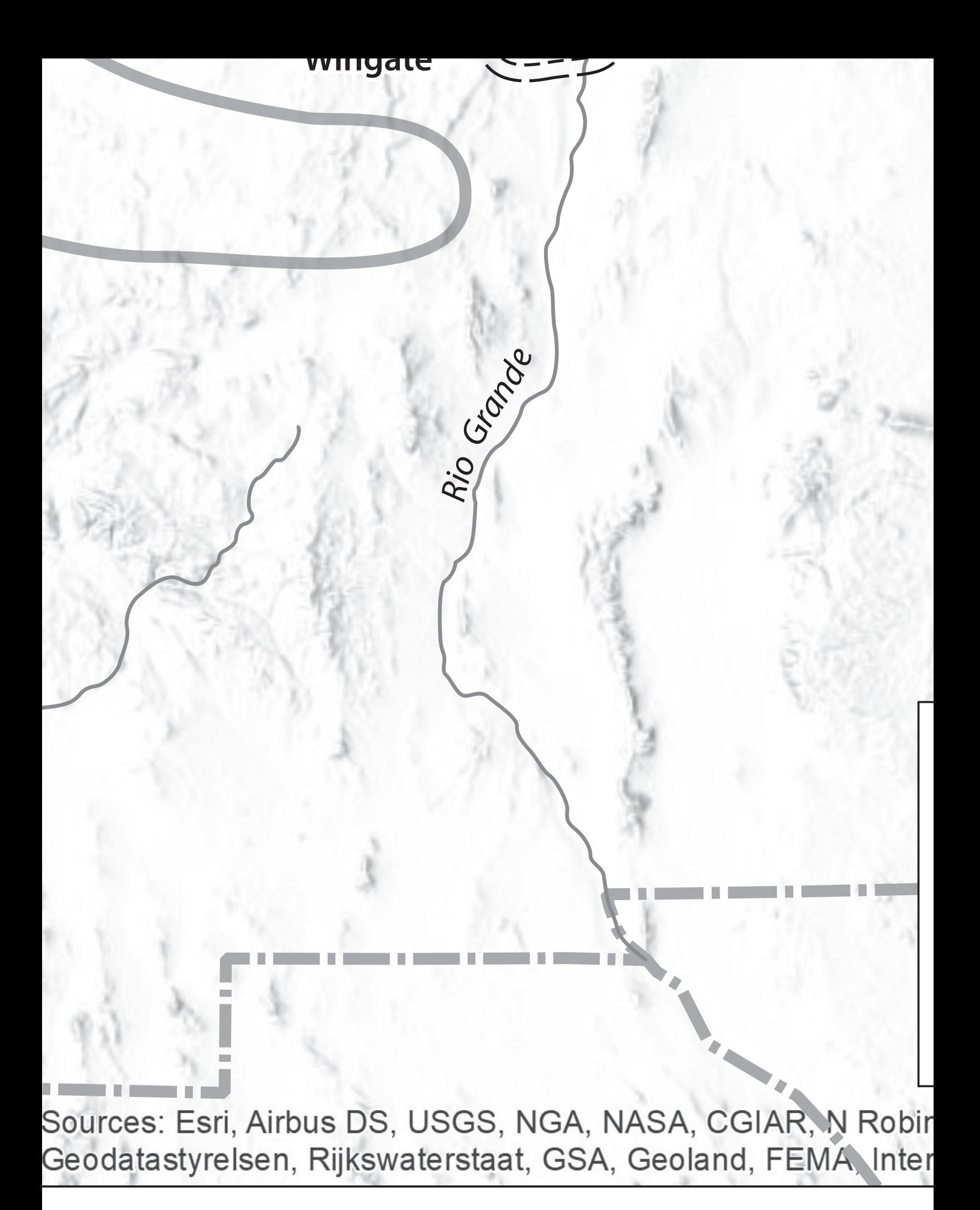

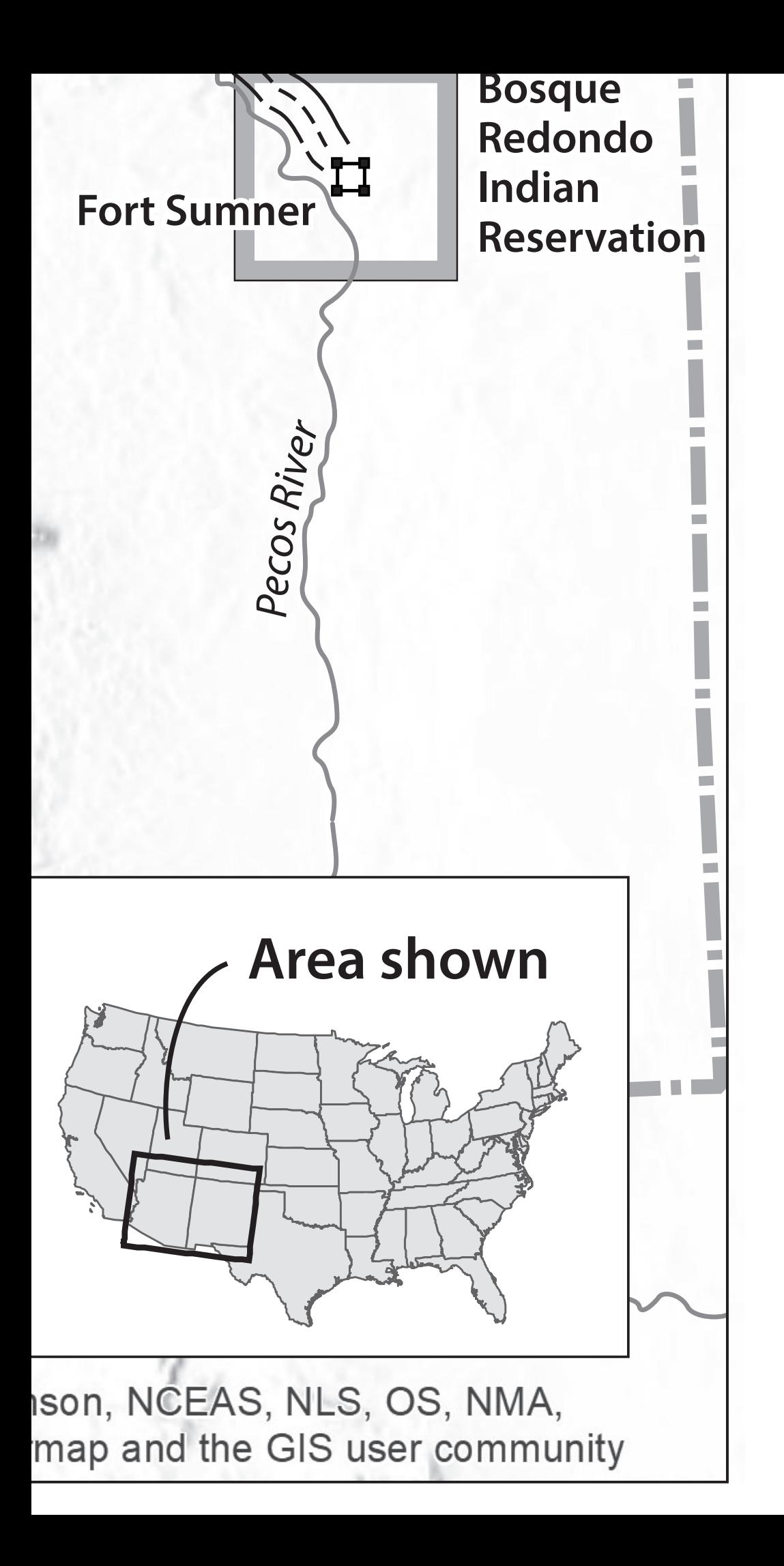